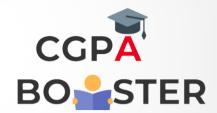

## **Solution Code**

```
print ("Enter first age")

first = input()

print ("Enter second age")

second = input()

print ("third age")

third = input()

if first >= second and first >= third:

print ("Oldest is", first)

elif second >= first and second >= third:

print ("Oldest is" second)
```